# Lecture 3 Scientific Computing: Numerical Linear Algebra

#### Matthew J. Zahr

#### CME 292 Advanced MATLAB for Scientific Computing Stanford University

30th September 2014

<span id="page-0-0"></span>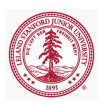

### 1 [Dense vs. Sparse Matrices](#page-2-0)

### 2 [Direct Solvers and Matrix Decompositions](#page-18-0)

- [Background](#page-19-0)
- [Types of Matrices](#page-21-0)
- [Matrix Decompositions](#page-24-0)
- **•** [Backslash](#page-45-0)

### 3 [Spectral Decompositions](#page-47-0)

### 4 [Iterative Solvers](#page-56-0)

- **•** [Preconditioners](#page-58-0)
- [Solvers](#page-61-0)

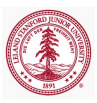

### Outline

### 1 [Dense vs. Sparse Matrices](#page-2-0)

### 2 [Direct Solvers and Matrix Decompositions](#page-18-0)

- [Background](#page-19-0)
- [Types of Matrices](#page-21-0)
- [Matrix Decompositions](#page-24-0)
- [Backslash](#page-45-0)

### 3 [Spectral Decompositions](#page-47-0)

### **[Iterative Solvers](#page-56-0)**

- [Preconditioners](#page-58-0)
- [Solvers](#page-61-0)

<span id="page-2-0"></span>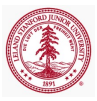

## Assignment

• Create the following matrix (1000 rows/columns)

$$
A = \begin{bmatrix} -2 & 1 & & & & \\ 1 & -2 & 1 & & & \\ & 1 & -2 & 1 & & \\ & & \ddots & \ddots & \ddots & \\ & & & 1 & -2 & 1 \\ & & & & 1 & -2 \end{bmatrix}
$$

Then, run the following lines of code

 $\gg$  s = whos( $'$ A'): >> s.bytes

• How much storage does your matrix need?

Sparse matrix storage formats

- $\bullet$  Sparse matrix = matrix with relatively small number of non zero entries, compared to its size.
- Let  $A \in \mathbb{R}^{m \times n}$  be a sparse matrix with  $n_z$  nonzeros.
- Dense storage requires mn entries.

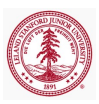

## Sparse matrix storage formats (continued)

### • Triplet format

- Store nonzero values and corresponding row/column
- Storage required =  $3n_z$  ( $2n_z$  ints and  $n_z$  doubles)
- Simplest but most inefficient storage format
- General in that no assumptions are made about sparsity structure
- Used by MATLAB (column-wise)

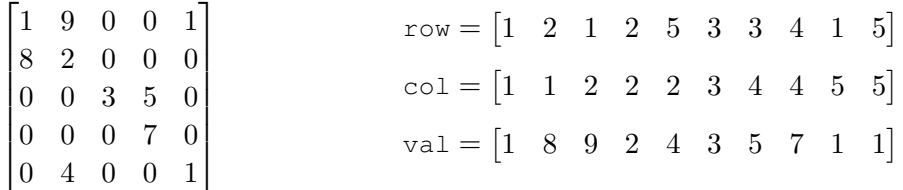

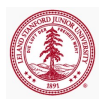

### Other sparse storage formats

- Compressed Sparse Row (CSR) format
	- Store nonzero values, corresponding column, and pointer into value array corresponding to first nonzero in each row
	- Storage required  $= 2n_z + m$
- Compressed Sparse Column (CSC) format
	- Storage required  $= 2n_z + n$
- Diagonal Storage format
	- Useful for banded matrices
- Skyline Storage format
- Block Compressed Sparse Row (BSR) format

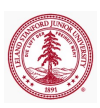

### Break-even point for sparse storage

- For  $A \in \mathbb{R}^{m \times n}$  with  $n_z$  nonzeros, there is a value of  $n_z$  where sparse vs dense storage is more efficient.
- For the triplet format, the cross-over point is defined by  $3n_z = mn$
- Therefore, if  $n_z \leq \frac{mn}{3}$  $\frac{3}{3}$  use sparse storage, otherwise use dense format
- Cross-over point depends not only on  $m, n, n_z$  but also on the data types of row, col, val
- Storage efficiency not only important consideration
	- Data access for linear algebra applications
	- Ability to exploit symmetry in storage

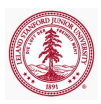

## Create Sparse Matrices

• Allocate space for  $m \times n$  sparse matrix with  $n_z$  nnz

$$
\bullet \ \mathsf{S} \ = \ \texttt{spalloc}(m, n, n_z)
$$

• Convert full matrix A to sparse matrix  $S$ 

 $\bullet$  S = sparse(A)

• Create  $m \times n$  sparse matrix with spare for  $n_z$  nonzeros from triplet (row,col,val)

 $\bullet$  S = spalloc(row, col, val,  $m, n, n_z$ )

 $\bullet$  Create matrix of 1s with sparsity structure defined by sparse matrix S

 $\bullet$  R = spones(S)

• Sparse identity matrix of size  $m \times n$ 

$$
\bullet \ \ I = \ \texttt{spec}(m,n)
$$

## Create Sparse Matrices

- Create sparse uniformly distributed random matrix
	- $\bullet$  From sparsity structure of sparse matrix S

$$
\bullet
$$
 R =  $\text{spread}(S)$ 

• Matrix of size  $m \times n$  with approximately  $mnp$  nonzeros and condition number roughly  $\kappa$  (sum of rank 1 matrices)

 $R =$  sprand $(m, n, \rho, \kappa^{-1})$ 

- Create sparse normally distributed random matrix
	- $\bullet$  R = sprandn(S)
	- R = sprandn $(m, n, \rho, \kappa^{-1})$
- Create sparse symmetric uniformly distributed random matrix
	- $\bullet$  R = sprandn(S)
	- R = sprandn $(m, n, \rho, \kappa^{-1})$
- Import from sparse matrix external format
	- spconvert

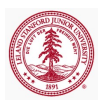

## Create Sparse Matrices (continued)

- Create sparse matrices from diagonals (spdiags)
	- Far superior to using diags
		- More general
		- Doesn't require creating unnecessary zeros
	- Extract nonzero diagonals from matrix

 $\bullet$  [B,d] = spdiags(A)

 $\bullet$  Extract diagonals of A specified by d

 $\bullet$  B = spdiags(A,d)

• Replaces the diagonals of A specified by  $d$  with the columns of  $B$ 

 $A = \text{solid}(\text{R}, d, \text{A})$ 

• Create an  $m \times n$  sparse matrix from the columns of B and place them along the diagonals specified by d

• A = spdiags 
$$
(B, d, m, n)
$$

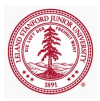

## Assignment

• Create the following matrix (1000 rows/columns)

$$
A = \begin{bmatrix} -2 & 1 & & & & \\ 1 & -2 & 1 & & & \\ & 1 & -2 & 1 & & \\ & & \ddots & \ddots & \ddots & \\ & & & 1 & -2 & 1 \\ & & & & 1 & -2 \end{bmatrix}
$$

using spdiags

Then, run the following lines of code

 $\gg$  s = whos('A'): >> s.bytes

• How much storage does your matrix need?

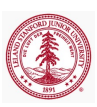

### Sparse storage information

Let  $S \in \mathbb{R}^{m \times n}$  sparse matrix

- Determine if matrix is stored in sparse format
	- $\bullet$  issparse(S)
- Number of nonzero matrix elements
	- $\bullet$  nz = nnz(S)
- Amount of nonzeros allocated for nonzero matrix elements
	- nzmax(S)
- Extract nonzero matrix elements
	- If (row, col, val) is sparse triplet of  $S$
	- $\bullet$  val = nonzeros(S)
	- $\bullet$  [row, col, val] = find(S)

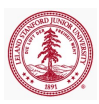

### Sparse and dense matrix functions

Let  $S \in \mathbb{R}^{m \times n}$  sparse matrix

- Convert sparse matrix to dense matrix
	- $A = full(S)$
- Apply function (described by function handle func) to nonzero elements of sparse matrix
	- $\bullet$  F = spfun(func, S)
	- Not necessarily the same as func(S)
		- $\bullet$  Consider func = @exp
- Plot sparsity structure of matrix
	- $\bullet$  spy $(S)$

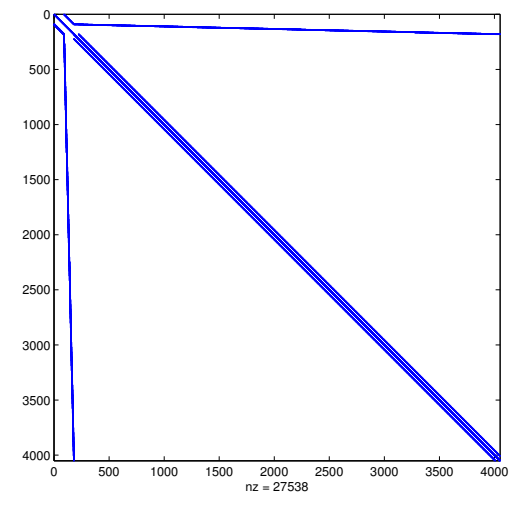

Figure : spy plot

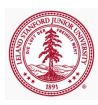

## Reordering Functions

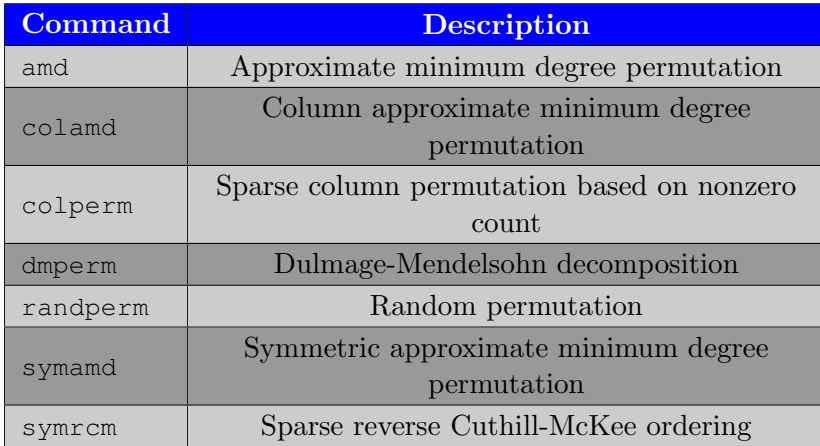

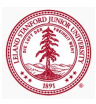

# Sparse Matrix Tips

- Don't change sparsity structure (pre-allocate)
	- Dynamically grows triplet
	- Each component of triplet must be stored *contiguously*
- Accessing values (may be) slow in sparse storage as location of row/columns is not predictable
	- If  $S(i, j)$  requested, must search through row, col to find i, j
- Component-wise indexing to assign values is expensive
	- Requires accessing into an array
	- If S(i, j) previously zero, then S(i, j) = c changes sparsity structure

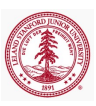

### Rank

- Rank of a matrix  $\mathbf{A} \in \mathbb{R}^{m \times n}$ 
	- Defined as the number of linearly independent columns
	- rank  $A \leq \min\{m, n\}$
	- Full rank  $\implies$  rank  $\mathbf{A} = \min\{m, n\}$
	- $\bullet$  MATLAB: rank
		- Rank determined using SVD

 $\gg$  [rank(rand(100,34)), rank(rand(100,1)\*rand(1,34))] ans  $=$ 34 1

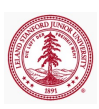

### Norms

- $\bullet$  Gives some notion of size/distance
- Defined for both vectors and matrices
- Common examples for vector,  $\mathbf{v} \in \mathbb{R}^m$ √
	- 2-norm:  $||{\bf v}||_2 =$  ${\bf v}^T{\bf v}$
	- *p*-norm:  $||\mathbf{v}||_p = \left(\sum_{i=1}^m |\mathbf{v}_i|^p\right)^{1/p}$
	- $\infty$ -norm:  $||\mathbf{v}||_{\infty} = \max |\mathbf{v}_i|$
	- MATLAB: norm(X, type)
- Common examples for matrices,  $\mathbf{A} \in \mathbb{R}^{m \times n}$ 
	- 2-norm:  $||\mathbf{A}||_2 = \sigma_{\text{max}}(\mathbf{A})$
	- Frobenius-norm:  $||\mathbf{A}||_F = \sqrt{\sum_{i=1}^m \sum_{j=1}^n |\mathbf{A}_{ij}|^2}$
- MATLAB: norm(X, type)
	- Result depends on whether X is vector or matrix and on value of type
- MATLAB: normest
	- Estimate matrix 2-norm
	- For sparse matrices or large, full matrices

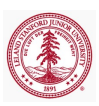

[Background](#page-19-0) [Matrix Decompositions](#page-24-0) [Backslash](#page-45-0)

## Outline

### [Dense vs. Sparse Matrices](#page-2-0)

### 2 [Direct Solvers and Matrix Decompositions](#page-18-0)

- [Background](#page-19-0)
- [Types of Matrices](#page-21-0)
- [Matrix Decompositions](#page-24-0)
- **•** [Backslash](#page-45-0)

### 3 [Spectral Decompositions](#page-47-0)

### **[Iterative Solvers](#page-56-0)**

- **•** [Preconditioners](#page-58-0)
- [Solvers](#page-61-0)

<span id="page-18-0"></span>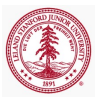

**[Background](#page-19-0)** [Types of Matrices](#page-21-0) [Matrix Decompositions](#page-24-0) [Backslash](#page-45-0)

### Determined System of Equations

Solve linear system

<span id="page-19-1"></span>
$$
Ax = b \tag{1}
$$

by factorizing  $\mathbf{A} \in \mathbb{R}^{n \times n}$ 

- For a general matrix,  $\bf{A}$ , [\(1\)](#page-19-1) is difficult to solve
- If **A** can be decomposed as  $A = BC$  then [\(1\)](#page-19-1) becomes

<span id="page-19-2"></span><span id="page-19-0"></span>
$$
By = b
$$
  
\n
$$
Cx = y
$$
\n(2)

- If B and C are such that [\(2\)](#page-19-2) are easy to solve, then the difficult problem in [\(1\)](#page-19-1) has been reduced to two easy problems
- Examples of types of matrices that are "easy" to solve with
	- Diagonal, triangular, orthogonal

[Background](#page-19-0) [Matrix Decompositions](#page-24-0) [Backslash](#page-45-0)

### Overdetermined System of Equations

Solve the linear least squares problem

$$
\min \frac{1}{2} ||\mathbf{A}\mathbf{x} - \mathbf{b}||_2^2.
$$
 (3)

Define

$$
f(\mathbf{x}) = \frac{1}{2} ||\mathbf{A}\mathbf{x} - \mathbf{b}||_2^2 = \frac{1}{2}\mathbf{x}^T \mathbf{A}^T \mathbf{A}\mathbf{x} - \mathbf{b}^T \mathbf{A}\mathbf{x} + \frac{1}{2}\mathbf{b}^T \mathbf{b}
$$

Optimality condition:  $\nabla f(\mathbf{x}) = 0$  leads to normal equations

$$
\mathbf{A}^T \mathbf{A} \mathbf{x} = \mathbf{A}^T \mathbf{b} \tag{4}
$$

Define pseudo-inverse of matrix  $\mathbf{A} \in \mathbb{R}^{m \times n}$  as

$$
\mathbf{A}^{\dagger} = \left(\mathbf{A}^T \mathbf{A}\right)^{-1} \mathbf{A}^T \in \mathbb{R}^{n \times m}
$$
 (5)

Then,

$$
\mathbf{x} = \mathbf{A}^{\dagger} \mathbf{b} \tag{6}
$$

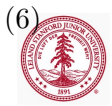

[Types of Matrices](#page-21-0) [Matrix Decompositions](#page-24-0) [Backslash](#page-45-0)

## Diagonal Matrices

$$
\begin{bmatrix}\n\alpha_1 & 0 & 0 & \cdots & 0 & 0 \\
0 & \alpha_2 & 0 & \cdots & 0 & 0 \\
0 & 0 & \alpha_3 & \cdots & 0 & 0 \\
\vdots & \vdots & \vdots & \ddots & \vdots & \vdots \\
0 & 0 & 0 & \cdots & \alpha_{n-1} & 0 \\
0 & 0 & 0 & \cdots & 0 & \alpha_n\n\end{bmatrix}\n\begin{bmatrix}\nx_1 \\
x_2 \\
x_3 \\
\vdots \\
x_{n-1} \\
x_n\n\end{bmatrix} =\n\begin{bmatrix}\nb_1 \\
b_2 \\
b_3 \\
\vdots \\
b_{n-1} \\
b_n\n\end{bmatrix}
$$
\n
$$
x_j = \frac{b_j}{\alpha_j}
$$

<span id="page-21-0"></span>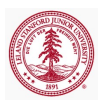

[Background](#page-19-0) [Types of Matrices](#page-21-0) [Matrix Decompositions](#page-24-0) [Backslash](#page-45-0)

## Triangular Matrices

$$
\begin{bmatrix}\n\alpha_1 & 0 & 0 & \cdots & 0 & 0 \\
\beta_1 & \alpha_2 & 0 & \cdots & 0 & 0 \\
\times & \beta_2 & \alpha_3 & \cdots & 0 & 0 \\
\vdots & \vdots & \vdots & \ddots & \vdots & \vdots \\
\times & \times & 0 & \cdots & \alpha_{n-1} & 0 \\
\times & \times & \times & \cdots & \beta_{n-1} & \alpha_n\n\end{bmatrix}\n\begin{bmatrix}\nx_1 \\
x_2 \\
x_3 \\
\vdots \\
x_{n-1} \\
x_n\n\end{bmatrix}\n=\n\begin{bmatrix}\nb_1 \\
b_2 \\
b_3 \\
\vdots \\
b_{n-1} \\
b_n\n\end{bmatrix}
$$

• Solve by forward substitution

\n- $$
x_1 = \frac{b_1}{\alpha_1}
$$
\n- $x_2 = \frac{b_2 - \beta_1 x_1}{\alpha_2}$
\n- $\cdots$
\n

For upper triangular matrices, solve by backward substitution

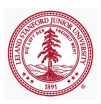

[Background](#page-19-0) [Types of Matrices](#page-21-0) [Matrix Decompositions](#page-24-0) [Backslash](#page-45-0)

## Additional Matrices

Let  $\mathbf{A} \in \mathbb{R}^{m \times n}$ 

- Symmetric matrix (only for  $m = n$ )
	- $\mathbf{A} = \mathbf{A}^T$  (transpose)
- Orthogonal matrix
	- $\bullet$   $\mathbf{A}^T \mathbf{A} = \mathbf{I}_n$
	- If  $m = n$ :  $\mathbf{A} \mathbf{A}^T = \mathbf{I}_m$
- Symmetric Positive Definite matrix (only for  $m = n$ )
	- $\mathbf{x}^T \mathbf{A} \mathbf{x} > 0$  for all  $\mathbf{x} \in \mathbb{R}^m$
	- All real, positive eigenvalues
- Permutation matrix (only for  $m = n$ ), **P** 
	- Permutation of rows or columns of identity matrix by permutation vector p
	- For any matrix  $\mathbf{B}, \mathbf{PB} = \mathbf{B}(\mathbf{p},.)$  and  $\mathbf{BP} = \mathbf{B}(:,\mathbf{p})$

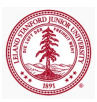

### LU Decomposition

Let  $\mathbf{A} \in \mathbb{R}^{m \times m}$  be a non-singular matrix.

<span id="page-24-0"></span>
$$
A = LU
$$
 (7)

[Background](#page-19-0)

[Backslash](#page-45-0)

[Matrix Decompositions](#page-24-0)

where  $\mathbf{L} \in \mathbb{R}^{m \times m}$  lower triangular and  $\mathbf{U} \in \mathbb{R}^{m \times m}$  upper triangular.

### LU Decomposition

Let  $\mathbf{A} \in \mathbb{R}^{m \times m}$  be a non-singular matrix.

Gaussian elimination transforms a full linear system into upper triangular one by multiplying (on the left) by a sequence of lower triangular matrices

$$
\underbrace{\mathbf{L}_k \cdots \mathbf{L}_1}_{\mathbf{L}^{-1}} \mathbf{A} = \mathbf{U}
$$

[Background](#page-19-0) [Types of Matrices](#page-21-0) [Matrix Decompositions](#page-24-0)

[Backslash](#page-45-0)

After re-arranging, written as

$$
A = LU
$$
 (8)

where  $\mathbf{L} \in \mathbb{R}^{m \times m}$  lower triangular and  $\mathbf{U} \in \mathbb{R}^{m \times m}$  upper triangular.

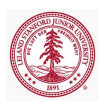

[Background](#page-19-0) [Types of Matrices](#page-21-0) [Matrix Decompositions](#page-24-0) [Backslash](#page-45-0)

# LU Decomposition - Pivoting

### Gaussian elimination is unstable without pivoting

- Partial pivoting:  $PA = LI$
- Complete pivoting:  $\mathbf{PAQ} = \mathbf{LU}$
- Operation count:  $\frac{2}{3}m^3$  flops (without pivoting)
- Useful in solving determined linear system of equations,  $\mathbf{A}\mathbf{x} = \mathbf{b}$ 
	- Compute LU factorization of A
	- Solve  $Lv = b$  using forward substitution  $\implies v$
	- Solve  $Ux = v$  using backward substitution  $\implies x$

### Theorem

 $\mathbf{A} \in \mathbb{R}^{n \times n}$  has an LU factorization if det  $\mathbf{A}(1:k,1:k) \neq 0$  for  $k \in \{1, \ldots, n-1\}$ . If the LU factorization exists and A is nonsingular, then the LU factorization is unique.

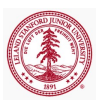

[Background](#page-19-0) [Matrix Decompositions](#page-24-0) [Backslash](#page-45-0)

## MATLAB LU factorization

- LU factorization, partial pivoting applied to L
	- $\bullet$  [L,U] = lu(A)

$$
\bullet\ \mathbf{A} = \left(\mathbf{P}^{-1}\tilde{\mathbf{L}}\right)\mathbf{U} = \mathbf{L}\mathbf{U}
$$

- $\bullet$  U upper tri,  $\tilde{\mathbf{L}}$  lower tri, P row permutation
- $\bullet$  Y =  $lu(A)$ 
	- $\bullet$  If **A** in sparse format, strict lower triangular of **Y** contains **L** and upper triangular contains U
	- Permutation information lost
- LU factorization, partial pivoting P explicit
	- $\bullet$  [L, U, P] = lu(A)
		- $\bullet$  PA = LU
	- $\bullet$  [L,U,p] = lu(A,'vector')

$$
\bullet\ \mathbf{A}(\mathbf{p},:) = \mathbf{L}\mathbf{U}
$$

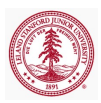

[Background](#page-19-0) [Types of Matrices](#page-21-0) [Matrix Decompositions](#page-24-0) [Backslash](#page-45-0)

## MATLAB LU factorization

- LU factorization, complete pivoting P, Q explicit
	- $\bullet$  [L, U, P, O] = lu(A)
		- $\bullet$  PAQ = LU
	- $\bullet$  [L, U, p, q] = lu(A, 'vector')
		- $\bullet$  A(p, q) = LU
- Additional lu call syntaxes that give
	- Control over pivoting thresholds
	- Scaling options
	- Calls to UMFPACK vs LAPACK

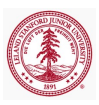

[Background](#page-19-0) [Matrix Decompositions](#page-24-0) [Backslash](#page-45-0)

## In-Class Assignment

Use the starter code (starter\_code.m) below to:

- Compute LU decomposition of using  $[L,U] = lu(A);$ 
	- Generate a spy plot of L and U
	- Are they both triangular?
- Compute LU decomposition with partial pivoting
	- Create spy plot of  $P*A$  (or  $A(p, :)$ ), L, U
- Compute LU decomposition with complete pivoting
	- Create spy plot of  $P*A*Q$  (or  $A(p,q)$ ), L, U

```
load matrix1.mat
A = sparse(linsys.row,linsys.col,linsys.val);
b = \text{linsys.b};
clear linsys;
```
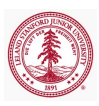

[Background](#page-19-0) [Types of Matrices](#page-21-0) [Matrix Decompositions](#page-24-0) [Backslash](#page-45-0)

### Symmetric, Positive Definite (SPD) Matrix

Let  $\mathbf{A} \in \mathbb{R}^{m \times m}$  be a symmetric matrix  $(\mathbf{A} = \mathbf{A}^{T})$ , then **A** is called symmetric, positive definite if

$$
\mathbf{x}^T \mathbf{A} \mathbf{x} > 0 \qquad \forall \ \mathbf{x} \in \mathbb{R}^m.
$$

It is called symmetric, positive semi-definite if  $\mathbf{x}^T \mathbf{A} \mathbf{x} \geq 0$  for all  $\mathbf{x} \in \mathbb{R}^m$ .

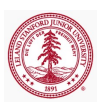

[Background](#page-19-0) [Matrix Decompositions](#page-24-0) [Backslash](#page-45-0)

## Cholesky Factorization

Let  $\mathbf{A} \in \mathbb{R}^{m \times m}$  be symmetric positive definite.

- Hermitian positive definite matrices can be decomposed into triangular factors twice as quickly as general matrices
- Cholesky Factorization
	- A variant of Gaussian elimination (LU) that operations on both left and right of the matrix simultaneously
	- Exploits and preserves symmetry

The Cholesky factorization can be written as

$$
\mathbf{A}=\mathbf{R}^*\mathbf{R}=\mathbf{L}\mathbf{L}^*
$$

where  $\mathbf{R} \in \mathbb{R}^{m \times m}$  upper tri and  $\mathbf{L} \in \mathbb{R}^{m \times m}$  lower tri.

#### Theorem

Every hermitian positive definite matrix  $\mathbf{A} \in \mathbb{R}^{m \times m}$  has a unique Cholesky factorization. The converse also holds.

[Background](#page-19-0) [Types of Matrices](#page-21-0) [Matrix Decompositions](#page-24-0) [Backslash](#page-45-0)

# Cholesky Decomposition

- Cholesky decomposition algorithm
	- Symmetric Gaussian elmination
- Operation count:  $\frac{1}{3}m^3$  flops
- Storage required  $\leq \frac{m(m+1)}{2}$ 2
	- Depends on sparsity
- Always stable and pivoting unnecessary
	- $\bullet$  Largest entry in **R** or **L** factor occurs on diagonal
- Pre-ordering algorithms to reduce the amount of fill-in
	- In general, factors of a sparse matrix are dense
	- Pre-ordering attempts to minimize the sparsity structure of the matrix factors
	- Columns or rows permutations applied before factorization (in contrast to pivoting)
- Most efficient decomposition for SPD matrices
	- Partial and modified Cholesky algorithms exist for non-SPD
	- Usually just apply Cholesky until problem encountered

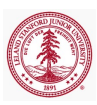

[Background](#page-19-0) [Matrix Decompositions](#page-24-0) [Backslash](#page-45-0)

# Check for symmetric, positive definiteness

For a matrix **A**, it is not possible to check  $\mathbf{x}^T \mathbf{A} \mathbf{x}$  for all **x**. How does one check for SPD?

• Eigenvalue decomposition

Theorem

If  $A \in \mathbb{R}^{m \times m}$  is a symmetric matrix, A is SPD if and only if all its eigenvalues are positive.

- Very expensive/difficult for large matrices
- Cholesky factorization
	- If a Cholesky decomposition can be successfully computed, the matrix is SPD
	- Best option

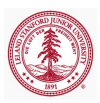

[Background](#page-19-0) [Types of Matrices](#page-21-0) [Matrix Decompositions](#page-24-0) [Backslash](#page-45-0)

### MATLAB Functions

- Cholesky factorization
	- $\bullet$  R = chol(A)
		- Return error if **A** not SPD
	- $\bullet$   $[R, p] = \text{chol}(A)$ 
		- If A SPD,  $p = 0$
		- $\bullet$  If **A** not SPD, returns Cholesky factorization of upper  $p 1 \times p 1$  block
	- $\bullet$  [R, p, S]=chol(A)
		- Same as previous, except AMD preordering applied
		- Attempt to maximize sparsity in factor
- Sparse incomplete Cholesky (ichol, cholinc)
	- $\bullet$  R = cholinc(A, droptol)
- Rank 1 update to Cholesky factorization
	- Given Cholesky factorization,  $\mathbf{R}^T \mathbf{R} = \mathbf{A}$
	- Determine Cholesky factorization of rank 1 update:  $\mathbf{R}^T \mathbf{R} = \mathbf{A} + \mathbf{x} \mathbf{x}^T$ using R
	- $R1 =$  cholupdate  $(R, x)$

[Background](#page-19-0) [Types of Matrices](#page-21-0) [Matrix Decompositions](#page-24-0) [Backslash](#page-45-0)

# In-Class Assignment

Same starter code (starter code.m) from LU assignment to:

- Compute Cholesky decomposition using  $R = \text{chol}(A)$ :
	- Generate a spy plot of A and R
	- Is R triangular?
- Compute Cholesky decomposition *after* reordering the matrix with
	- $p = \text{and}(\text{A})$ 
		- $\bullet$  Ramd = chol( $A(p,p)$ );
		- Create spy plot of Ramd
- Compute incomplete Cholesky decomposition with cholinc or ichol using drop tolerance of  $10^{-2}$ 
	- Create spy plot of Rinc
- How do the sparsity pattern and number of nonzeros compare?

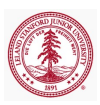

[Background](#page-19-0) [Matrix Decompositions](#page-24-0) [Backslash](#page-45-0)

### QR Factorization

Consider the decomposition of  $\mathbf{A} \in \mathbb{R}^{m \times n}$ , full rank, as

$$
\mathbf{A} = \begin{bmatrix} \mathbf{Q} & \tilde{\mathbf{Q}} \end{bmatrix} \begin{bmatrix} \mathbf{R} \\ \mathbf{0} \end{bmatrix} = \mathbf{Q}\mathbf{R} \tag{9}
$$

where  $\mathbf{Q} \in \mathbb{R}^{m \times n}$  and  $\begin{bmatrix} \mathbf{Q} & \tilde{\mathbf{Q}} \end{bmatrix} \in \mathbb{R}^{m \times m}$  are orthogonal and  $\mathbf{R} \in \mathbb{R}^{n \times n}$  is upper triangular.

#### Theorem

Every  $\mathbf{A} \in \mathbb{R}^{m \times n}$  ( $m \ge n$ ) has a QR factorization. If  $\mathbf{A}$  is full rank, the decomposition in unique with diag  $\mathbf{R} > 0$ .

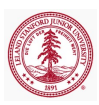

[Background](#page-19-0) [Matrix Decompositions](#page-24-0) [Backslash](#page-45-0)

## Full vs. Reduced QR Factorization

$$
\mathbf{A} = \underbrace{\begin{bmatrix} \mathbf{Q} & \tilde{\mathbf{Q}} \end{bmatrix} \begin{bmatrix} \mathbf{R} \\ \mathbf{0} \end{bmatrix}}_{\begin{bmatrix} \mathbf{X} & \mathbf{X} & \mathbf{X} \\ \mathbf{X} & \mathbf{X} & \mathbf{X} \\ \mathbf{X} & \mathbf{X} & \mathbf{X} \\ \mathbf{X} & \mathbf{X} & \mathbf{X} \\ \mathbf{X} & \mathbf{X} & \mathbf{X} \\ \mathbf{X} & \mathbf{X} & \mathbf{X} \\ \mathbf{X} & \mathbf{X} & \mathbf{X} \\ \mathbf{X} & \mathbf{X} & \mathbf{X} \\ \mathbf{X} & \mathbf{X} & \mathbf{X} \\ \mathbf{X} & \mathbf{X} & \mathbf{X} \\ \mathbf{X} & \mathbf{X} & \mathbf{X} \\ \mathbf{X} & \mathbf{X} & \mathbf{X} \end{bmatrix}}_{\begin{bmatrix} \mathbf{R} \\ \mathbf{R} \\ \mathbf{0} \end{bmatrix}} = \mathbf{Q}\mathbf{R}
$$

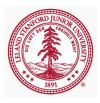

[Background](#page-19-0) [Types of Matrices](#page-21-0) [Matrix Decompositions](#page-24-0)

[Backslash](#page-45-0)

### QR Factorization

- Algorithms for computing QR factorization
	- Gram-Schmidt (numerically unstable)
	- Modified Gram-Schmidt
	- Givens rotations
	- Householder reflections
- Operation count:  $2mn^2 \frac{2}{3}$  $\frac{2}{3}n^3$  flops
- Storage required:  $mn + \frac{n(n+1)}{2}$ 2
- May require pivoting in the rank-deficient case

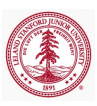

[Background](#page-19-0) [Matrix Decompositions](#page-24-0) [Backslash](#page-45-0)

# Uses of QR Factorization

Let  $\mathbf{A} = \mathbf{Q}\mathbf{R}$  be the QR factorization of  $\mathbf{A}$ 

Pseudo-inverse

$$
\bullet\ \mathbf{A}^\dagger = \left(\mathbf{A}^T\mathbf{A}\right)^{-1}\mathbf{A}^T = \left(\mathbf{R}^T\mathbf{R}\right)^{-1}\mathbf{R}^T\mathbf{Q}^T = \mathbf{R}^{-1}\mathbf{Q}^T
$$

• Solution of least squares

$$
\bullet\ \mathbf{x} = \mathbf{A}^{\dagger}\mathbf{b} = \mathbf{R}^{-1}\mathbf{Q}^T\mathbf{b}
$$

- Very popular *direct* method for linear least squares
- Solution of linear system of equations

$$
\bullet \ \mathbf{x} = \mathbf{A}^{-1}\mathbf{x} = \mathbf{R}^{-1}\mathbf{Q}^T\mathbf{b}
$$

- Not best option as  $\mathbf{Q} \in \mathbb{R}^{m \times m}$  is dense and  $\mathbf{R} \in \mathbb{R}^{m \times m}$
- Extraction of orthogonal basis for column space of A

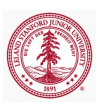

[Background](#page-19-0) [Types of Matrices](#page-21-0) [Matrix Decompositions](#page-24-0) [Backslash](#page-45-0)

## MATLAB QR function

Let  $\mathbf{A} \in \mathbb{R}^{m \times n}$ , full rank

- For general matrix, **A** (dense or sparse)
	- Full OR factorization
		- $\bullet$  [O,R] = qr(A):  $A = QR$
		- $[0, R, E] = qr(A): AE = QR$
		- $\mathbf{Q} \in \mathbb{R}^{m \times m}$ ,  $\mathbf{R} \in \mathbb{R}^{m \times n}$ ,  $\mathbf{E} \in \mathbb{R}^{n \times n}$  permutation matrix
	- Economy QR factorization
		- $[0, R] = ar(A, 0) : A = OR$
		- $[0, R, E] = \text{qr}(A, 0) : A(:, E) = \text{OR}$
		- $\mathbf{Q} \in \mathbb{R}^{m \times n}$ ,  $\mathbf{R} \in \mathbb{R}^{n \times n}$ ,  $\mathbf{E} \in \mathbb{R}^{n}$  permutation vector
- For **A** sparse format
	- Q-less QR factorization
		- $R = \text{qr}(A)$ ,  $R = \text{qr}(A, 0)$
	- Least-Squares
		- $\bullet$   $[C, R] = \text{qr}(A, B)$ ,  $[C, R, E] = \text{qr}(A, B)$ ,  $[C, R] = qr(A, B, 0), [C, R, E] = qr(A, B, 0)$
		- min  $||Ax b|| \implies x = ER^{-1}C$

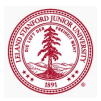

[Background](#page-19-0) [Types of Matrices](#page-21-0) [Matrix Decompositions](#page-24-0) [Backslash](#page-45-0)

# Other MATLAB QR algorithms

### Let  $\mathbf{A} = \mathbf{Q}\mathbf{R}$  be the QR factorization of  $\mathbf{A}$

- QR of **A** with a column/row removed
	- $\bullet$  [O1, R1] = qrdelete(O, R, j)
		- $\bullet$  QR of **A** with column *i* removed (without re-computing QR from scratch)
	- $[Q1, R1] = \text{qrdelete}(Q, R, \dot{\uparrow}, \text{row'})$ 
		- QR of **A** with row j removed (without re-computing QR from scratch)

### • QR of **A** with vector **x** inserted as *i*th column/row

- $[O1, R1] =$  qrinsert $(O, R, j, x)$ 
	- $\bullet$  QR of **A** with **x** inserted in column j (without re-computing QR from scratch)
- $\bullet$  [O1, R1] = qrinsert(O, R, j, x, 'row')
	- QR of **A** with **x** inserted in row j (without re-computing QR from scratch)

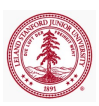

[Background](#page-19-0) [Matrix Decompositions](#page-24-0) [Backslash](#page-45-0)

### Assignment

Suppose we wish to fit an  $m$  degree polynomial, or the form  $(10)$  to  $n$  data points,  $(x_i, y_i)$  for  $i = 1, \ldots, n$ .

<span id="page-42-0"></span>
$$
a_m x^m + a_{m-1} x^{m-1} + \dots + a_1 x + a_0 \tag{10}
$$

One way to approach this is by solving a linear least squares problem of the form

$$
\min ||\mathbf{Va} - \mathbf{y}|| \tag{11}
$$

where  $\mathbf{x} = [a_m, a_{m-1}, \dots, a_0], \mathbf{y} = [y_1, \dots y_n],$  and **V** is the Vandermonde matrix

$$
\mathbf{V} = \begin{bmatrix} x_1^m & x_1^{m-1} & \cdots & x_1 & 1 \\ x_2^m & x_2^{m-1} & \cdots & x_2 & 1 \\ \vdots & \vdots & \ddots & \vdots & 1 \\ x_n^m & x_n^{m-1} & \cdots & x_n & 1 \end{bmatrix}
$$

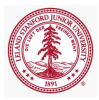

[Background](#page-19-0) [Types of Matrices](#page-21-0) [Matrix Decompositions](#page-24-0) [Backslash](#page-45-0)

## Assignment

Given the starter code  $(qr\_ex.m)$  below,

- Fit a polynomial of degree 5 to the data in regression data.mat
- Plot the data and polynomial

```
%% QR (regression)
load('regression data.mat'); %Defines x,y
xfine = linspace(min(x), max(x), 1000);
order = 5:VV = vander(x):
V = VV(:,end−order:end);
```
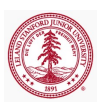

[Matrix Decompositions](#page-24-0) [Backslash](#page-45-0)

## Assignment

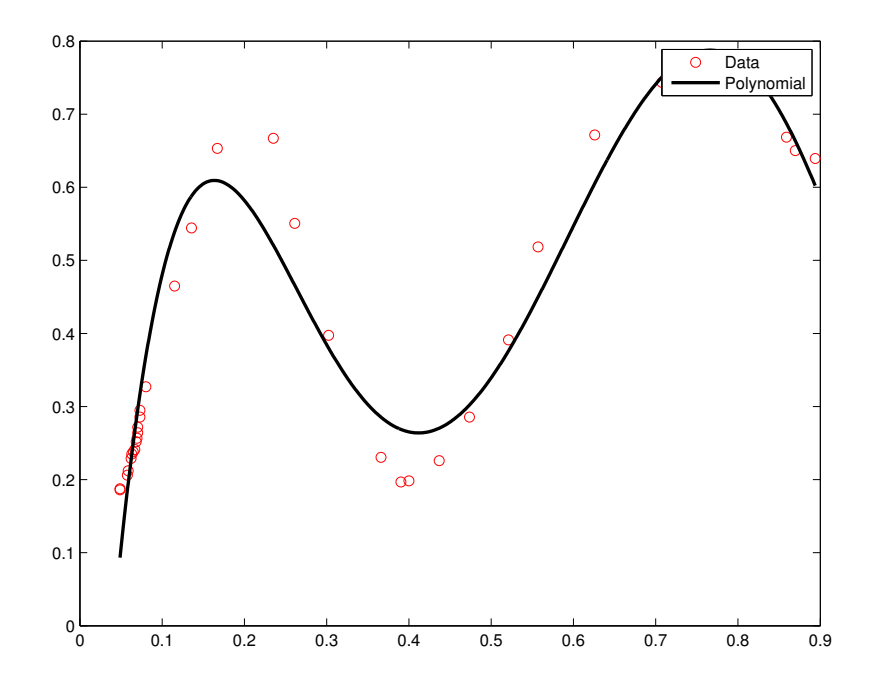

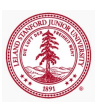

[Background](#page-19-0) [Types of Matrices](#page-21-0) [Matrix Decompositions](#page-24-0) [Backslash](#page-45-0)

## De-mystify MATLAB's mldivide  $(\iota)$

- Diagnostics for square matrices
	- Check for triangularity (or permuted triangularity)
		- **Check for zeros**
		- Solve with substitution or permuted substitution
	- If **A** symmetric with positive diagonals
		- Attempt Cholesky factorization
		- If fails, performs symmetric, indefinite factorization
	- A Hessenberg
		- Gaussian elimination to reduce to triangular, then solve with substitution
	- Otherwise, LU factorization with partial pivoting
- For rectangular matrices
	- Overdetermined systems solved with QR factorization
	- Underdetermined systems, MATLAB returns solution with maximum number of zeros

<span id="page-45-0"></span>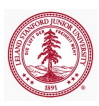

[Background](#page-19-0) [Types of Matrices](#page-21-0) [Matrix Decompositions](#page-24-0) [Backslash](#page-45-0)

## De-mystify MATLAB's mldivide  $(\iota)$

- Singular (or nearly-singular) *square* systems
	- MATLAB issues a warning
	- For singular systems, least-squares solution may be desired

• Make system rectangular: 
$$
\mathbf{A} \leftarrow \begin{bmatrix} \mathbf{A} \\ \mathbf{0} \end{bmatrix}
$$
 and  $\mathbf{b} \leftarrow \begin{bmatrix} \mathbf{b} \\ 0 \end{bmatrix}$ 

- From mldivide diagnostics, rectangular system immediately initiates least-squares solution
- Multiple Right-Hand Sides (RHS)
	- Given matrix  $\mathbf{A} \in \mathbb{R}^{m \times n}$  and given k RHS,  $\mathbf{B} \in \mathbb{R}^{n \times k}$ 
		- $\bullet$  X = A\B
		- Superior to  $X$ (:,  $\dot{\theta}$ ) = A\B(:,  $\dot{\theta}$ ) as matrix only needs to be factorized once, regardless of k
- In summary, use backslash to solve  $\mathbf{A}\mathbf{x} = \mathbf{b}$  with a direct method

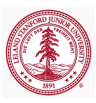

## Outline

### 1 [Dense vs. Sparse Matrices](#page-2-0)

### 2 [Direct Solvers and Matrix Decompositions](#page-18-0)

- [Background](#page-19-0)
- [Types of Matrices](#page-21-0)
- [Matrix Decompositions](#page-24-0)
- [Backslash](#page-45-0)

### 3 [Spectral Decompositions](#page-47-0)

### **[Iterative Solvers](#page-56-0)**

- [Preconditioners](#page-58-0)
- [Solvers](#page-61-0)

<span id="page-47-0"></span>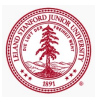

### Eigenvalue Decomposition (EVD)

Let  $\mathbf{A} \in \mathbb{R}^{m \times m}$ , the Eigenvalue Decomposition (EVD) is

$$
\mathbf{A} = \mathbf{X} \mathbf{\Lambda} \mathbf{X}^{-1} \tag{12}
$$

where  $\Lambda$  is a diagonal matrix with the eigenvalues of  $\Lambda$  on the diagonal and the columns of  $X$  contain the eigenvectors of  $A$ .

#### Theorem

If **A** has distinct eigenvalues, the EVD exists.

#### Theorem

If **A** is hermitian, eigenvectors can be chosen to be orthogonal.

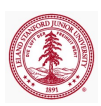

## Eigenvalue Decomposition (EVD)

- Only defined for square matrices
	- Does not even exist for all square matrices
		- Defective EVD does not exist
		- *Diagonalizable* EVD exists
- All EVD algorithms *must* be iterative
- Eigenvalue Decomposition algorithm
	- Reduction to upper Hessenberg form (upper tri  $+$  subdiag)
	- Iterative transform upper Hessenberg to upper triangular
- Operation count:  $\mathcal{O}(m^3)$
- Storage required:  $m(m+1)$
- **I** Uses of EVD
	- Matrix powers  $(\mathbf{A}^k)$  and exponential  $(e^{\mathbf{A}})$
	- Stability/perturbation analysis

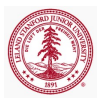

# MATLAB EVD algorithms (eig and eigs)

- Compute eigenvalue decomposition of  $AX = XD$ 
	- Eigenvalues only:  $d = e i q(X)$
	- Eigenvalues and eigenvectors:  $[X, D] = e i q(X)$
- eig also used to computed generalized EVD:  $\mathbf{A}\mathbf{x} = \lambda \mathbf{B}\mathbf{x}$ 
	- $\bullet$  E = eig(A, B)
	- $\bullet$   $[V, D] = e i \alpha (A, B)$
- Use ARPACK to find largest eigenvalues and corresponding eigenvectors (eigs)
	- By default returns 6 largest eigenvalues/eigenvectors
	- Same calling syntax as eig (or EVD and generalized EVD)
	- eigs(A,k), eigs(A,B,k) for k largest eigenvalues/eigenvectors
	- eigs(A,k,sigma), eigs(A,B,k,sigma)
		- If sigma a number, e-vals closest to sigma
		- If 'LM' or 'SM', e-vals with largest/smallest e-vals

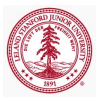

# Singular Value Decomposition (SVD)

Let  $\mathbf{A} \in \mathbb{R}^{m \times n}$  have rank r. The SVD of **A** is

$$
\mathbf{A} = \begin{bmatrix} \mathbf{U} & \tilde{\mathbf{U}} \end{bmatrix} \begin{bmatrix} \Sigma & \mathbf{0} \\ \mathbf{0} & \mathbf{0} \end{bmatrix} \begin{bmatrix} \mathbf{V} & \tilde{\mathbf{V}} \end{bmatrix}^* = \mathbf{U} \Sigma \mathbf{V}^T
$$
 (13)

where  $\mathbf{U} \in \mathbb{R}^{m \times r}$  and  $\tilde{\mathbf{U}} \in \mathbb{R}^{m \times (m-r)}$  orthogonal,  $\mathbf{\Sigma} \in \mathbb{R}^{r \times r}$  diagonal with real, positive entries, and  $\mathbf{V} \in \mathbb{R}^{n \times r}$  and  $\tilde{\mathbf{V}} \in \mathbb{R}^{n \times (n-r)}$  orthogonal.

#### Theorem

Every matrix  $\mathbf{A} \in \mathbb{R}^{m \times n}$  has a singular value decomposition. The singular values  $\{\sigma_i\}$  are uniquely determined, and, if **A** is square and the  $\sigma_i$  are distinct, the left and right singular vectors  $\{u_i\}$  and  $\{v_i\}$  are uniquely determined up to complex signs.

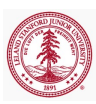

### Full vs. Reduced SVD

A = h U U˜ i Σ 0 0 0 <sup>h</sup> V V˜ i∗ = UΣV<sup>T</sup> A = × × × × × × × × × × × × × × × × × × × × × × × × × × × × × × | {z } h U U˜ i × 0 0 0 × 0 0 0 0 0 0 0 0 0 0 | {z } Σ 0 0 0 × × × × × × × × × | {z } V<sup>∗</sup> V˜ <sup>T</sup> 

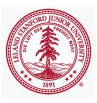

# Singular Value Decomposition (SVD)

### • SVD algorithm

- Bi-diagonalization of **A**
- Iteratively transform bi-diagonal to diagonal
- Operation count (depends on outputs desired):
	- Full SVD:  $4m^2n + 8mn^2 + 9n^3$
	- Reduced SVD:  $14mn^2 + 8n^3$
- Storage for SVD of  $A$  of rank  $r$ 
	- Full SVD:  $m^2 + n^2 + r$
	- Reduced SVD:  $(m+n+1)r$
- Applications
	- Low-rank approximation (compression)
	- Pseudo-inverse/Least-squares
	- **Bank** determination
	- Extraction of orthogonal subspace for range and null space

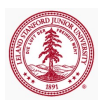

## MATLAB SVD algorithm

- Compute SVD of  $\mathbf{A} = \mathbf{U} \mathbf{\Sigma} \mathbf{V}^* \in \mathbb{R}^{m \times n}$ 
	- Singular vales only:  $s = svd(A)$
	- Full SVD:  $[U, S, V] = \text{svd}(A)$
	- Reduced SVD
		- $\bullet$   $[U, S, V] = \text{svd}(A, 0)$
		- $\bullet$  [U,S,V] = svd(A,'econ')
		- Equivalent for  $m \geq n$
- $\bullet$  [U,V,X,C,S] = gsvd(A,B) to compute generalized SVD
	- $A = UCX^*$
	- $B = VSX^*$
	- $\mathbf{C}^*\mathbf{C} + \mathbf{S}^*\mathbf{S} = \mathbf{I}$
- Use ARPACK to find largest singular values and corresponding singular vectors (svds)
	- By default returns 6 largest singular values/vectors
	- Same calling syntax as eig (or EVD and generalized EVD)
	- svds(A, k) for k largest singular values/vectors
	- $\bullet$  svds(A, k, sigma)
		- If sigma a number, s-vals closest to sigma

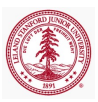

### Condition Number, κ

The condition number of a matrix,  $\mathbf{A} \in \mathbb{R}^{m \times n}$ , is defined as

$$
\kappa = \frac{\sigma_{\text{max}}}{\sigma_{\text{min}}} = \sqrt{\frac{\lambda_{\text{max}}}{\lambda_{\text{min}}}}
$$
(14)

where  $\sigma_{\min}$  and  $\sigma_{\max}$  are the smallest and largest singular values of A and  $\lambda_{\text{min}}$  and  $\lambda_{\text{max}}$  are the smallest and largest eigenvalues of  $\mathbf{A}^T \mathbf{A}$ .

- $\kappa = 1$  for orthogonal matrices
- $\kappa = \infty$  for singular matrices
- A matrix is well-conditioned for  $\kappa$  close to 1; ill-conditioned for  $\kappa$  large
	- cond: returns 2-norm condition number
	- condest: lower bound for 1-norm condition number
	- rcond: LAPACK estimate of inverse of 1-norm condition number (estimate of  $||A^{-1}||_1$ )

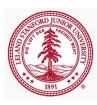

[Preconditioners](#page-58-0) [Solvers](#page-61-0)

### Outline

[Dense vs. Sparse Matrices](#page-2-0)

### 2 [Direct Solvers and Matrix Decompositions](#page-18-0)

- [Background](#page-19-0)
- [Types of Matrices](#page-21-0)
- [Matrix Decompositions](#page-24-0)
- [Backslash](#page-45-0)

### 3 [Spectral Decompositions](#page-47-0)

### 4 [Iterative Solvers](#page-56-0)

- **•** [Preconditioners](#page-58-0)
- [Solvers](#page-61-0)

<span id="page-56-0"></span>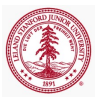

## Iterative Solvers

Consider the linear system of equations

$$
Ax = b \tag{15}
$$

where  $\mathbf{A} \in \mathbb{R}^{m \times m}$ , nonsingular.

- **Direct solvers** 
	- $\mathcal{O}(m^3)$  operations required
	- $\mathcal{O}(m^2)$  storage required (depends on sparsity)
	- Factorization of sparse matrix not necessarily sparse
	- Not practical for large-scale matrices
	- Factorization only needs to be done once, regardless of b
- Iterative solvers
	- Solve linear system of equations iteratively
	- $\mathcal{O}(m^2)$  operations required,  $\mathcal{O}(nnz(\mathbf{A}))$  storage
	- $\bullet$  *Do not need entire matrix* **A**, only products **Av**
	- Preconditioning usually required to keep iterations low
		- Intended to modify matrix to improve condition number

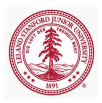

## Preconditioning

Suppose  $\mathbf{L} \in \mathbb{R}^{m \times m}$  and  $\mathbf{R} \in \mathbb{R}^{m \times m}$  are easily invertible.

- Preconditioning replaces the original problem  $(Ax = b)$  with a different problems with the same (or similar) solution.
	- Left preconditioning
		- Replace system of equations  $\mathbf{A}\mathbf{x} = \mathbf{b}$  with

$$
\mathbf{L}^{-1}\mathbf{A}\mathbf{x} = \mathbf{L}^{-1}\mathbf{b}
$$
 (16)

- Right preconditioning
	- Define  $\mathbf{v} = \mathbf{R}\mathbf{x}$

$$
AR^{-1}y = b \tag{17}
$$

- Left and right preconditioning
	- Combination of previous preconditioning techniques

$$
\mathbf{L}^{-1}\mathbf{A}\mathbf{R}^{-1}\mathbf{y} = \mathbf{L}^{-1}\mathbf{b}
$$
 (18)

<span id="page-58-0"></span>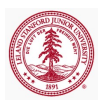

## Preconditioners

Preconditioner **M** for **A** ideally a cheap approximation to  $A^{-1}$ , intended to drive condition number,  $\kappa$ , toward 1

Typical preconditioners include

- Jacobi
	- $\bullet$  M = diag A
- Incomplete factorizations
	- LU, Cholesky
	- Level of fill-in (beyond sparsity structure)
		- Fill-in  $0 \implies$  sparsity structure of incomplete factors same as that **A** itself
		- Fill-in  $> 0 \implies$  incomplete factors more dense that **A**
		- Higher level of fill-in  $\implies$  better preconditioner
		- No restrictions on fill-in  $\implies$  exact decomposition  $\implies$  perfect preconditioner  $\implies$  single iteration to solve  $\mathbf{A}\mathbf{x} = \mathbf{b}$

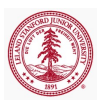

# MATLAB preconditioners

Given square matrix  $\mathbf{A} \in \mathbb{R}^{m \times m}$ 

- Jacobi preconditioner
	- Simple implementation:  $M = diag(diag(A))$
	- Careful of 0s on the diagonal (M nonsingular)

• If  $\mathbf{A}_{ii} = 0$ , set  $\mathbf{M}_{ii} = 1$ 

- Sparse storage (use spdiags)
- Function handle that returns  $M^{-1}v$  given v
- Incomplete factorization preconditioners
	- $\bullet$  [L,U] = ilu(A,SETUP), [L,U,P] = ilu(A,SETUP)
		- SETUP: TYPE, DROPTOL, MILU, UDIAG, THRESH
		- $\bullet$  Most popular and cheapest: no fill-in, ILU(0) (SETUP.TYPE='nofill')
	- $\bullet$  R = cholinc(X, OPTS)
		- OPTS: DROPTOL, MICHOL, RDIAG
	- $\bullet$  R = cholinc(X,'0'), [R, p] = cholinc(X,'0')
		- No fill-in incomplete Cholesky
		- Two outputs will not raise error for non-SPD matrix

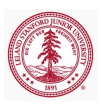

## Common Iterative Solvers

- Linear system of equations  $\mathbf{A}\mathbf{x} = \mathbf{b}$ 
	- Symmetric Positive Definite matrix
		- Conjugate Gradients (CG)
	- Symmetric matrix
		- Symmetric LQ Method (SYMMLQ)
		- Minimum-Residual (MINRES)
	- General, Unsymmetric matrix
		- Biconjugate Gradients (BiCG)
		- Biconjugate Gradients Stabilized (BiCGstab)
		- Conjugate Gradients Squared (CGS)
		- Generalized Minimum-Residual (GMRES)
- Linear least-squares min  $||\mathbf{A}\mathbf{x} \mathbf{b}||_2$ 
	- Least-Squares Minimum-Residual (LSMR)
	- Least-Squares QR (LSQR)

<span id="page-61-0"></span>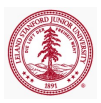

## MATLAB Iterative Solvers

- MATLAB's built-in iterative solvers for  $\mathbf{A}\mathbf{x} = \mathbf{b}$  for  $\mathbf{A} \in \mathbb{R}^{m \times m}$ 
	- pcg, bicg, bicgstab, bicgstabl, cgs, minres, gmres, lsqr, qmr, symmlq, tmqmr
- Similar call syntax for each
	- $\bullet$  [x, flag, relres, iter, resvec] = ... solver(A,b,restart,tol,maxit,M1,M2,x0)
	- **•** Outputs
		- $x$  attempted solution to  $Ax = b$
		- flag convergence flag
		- relres relative residual  $\frac{||\mathbf{b}-\mathbf{A}\mathbf{x}||}{||\mathbf{b}||}$  at convergence
		- iter number of iterations (inner and outer iterations for certain algorithms)
		- resvec vector of residual norms at each iteration  $||\mathbf{b} \mathbf{A}\mathbf{x}||$ , including preconditioners if used  $(||\mathbf{M}^{-1}(\mathbf{b} - \mathbf{A}\mathbf{x})||)$

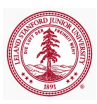

## MATLAB Iterative Solvers

### Similar call syntax for each

- $\bullet$  [x, flag, relres, iter, resvec] = ... solver(A,b,restart,tol,maxit, M1, M2, x0)
- Inputs (only A, b required, defaults for others)
	- A full or sparse (recommended) square matrix or function handle returning **Av** for any  $\mathbf{v} \in \mathbb{R}^m$
	- $\bullet$  b m vector
	- restart restart frequency (GMRES)
	- tol relative convergence tolerance
	- maxit maximum number of iterations
	- M1, M2 full or sparse (recommended) preconditioner matrix or function handler returning  $M_2^{-1}M_1^{-1}v$  for any  $v \in \mathbb{R}^m$  (can specify only  $M_1$  or not precondition system by not specifying M1, M2 or setting M1  $=$  [] and  $M2 = [1]$
	- $\times$  0 initial guess at solution to  $\mathbf{A}\mathbf{x} = \mathbf{b}$

[Preconditioners](#page-58-0) **[Solvers](#page-61-0)** 

### Assignment

iterative ex.m

<span id="page-64-0"></span>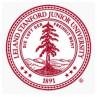